**.rue Numoer GC24-5039-1** ,

Chicago

**DOS** 

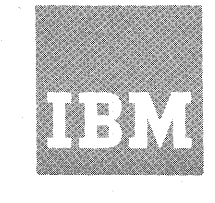

# **Systems Reference Library**

# **IBM System/360 Disk Operating System COBOL DASD Macros**

This reference publication provides the programmer with rules for using DASD macros to handle input/output operations for direct access or indexed sequential files. The programmer should be familiar with:

- 1. COBOL: General Information Manual, Form F28-8053.
- 2. IBM System/360 Disk and Tape Operating Systems, COBOL Language Specifications, Form  $C24 - 3433.$
- 3. IBM System/360 Disk Operating System, Data Management Concepts, Form C24-3427.
- 4. IBM System/360 Disk Operating System, Supervisor and Input/Output Macros, Form C24-5037.

Other related IBM publications are referenced by form number and briefly described in IBM System/360 Bibliography, Form A22-6822.

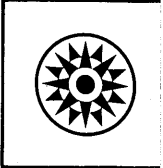

RECEIVED

APR 2 6 1976

SOFTWARE SYSTEMS

## Second Edition (December 1966)

This is a reprint of C24-5039-0 incorporating changes released in the following Technical Newsletters:

/

 $\bigcup$  .

r

 $\epsilon$ 

#### Form Number Date

N24-5142 N24-5181 July 27, 1966 November 9, 1966

Significant changes and additions to the specifications contained in this publication will be reported in subsequent revisions or Technical Newsletters.

Requests for copies of IBM publications should be made to your IBM representative or to the IBM branch office serving your locality.

**A** form is provided at the back of this publication for readers' comments. If the form has been removed, comments may be addressed to IBM Corporation, Programming Publications, Endicott, New York **13760.** 

**《新闻》中的学习** 

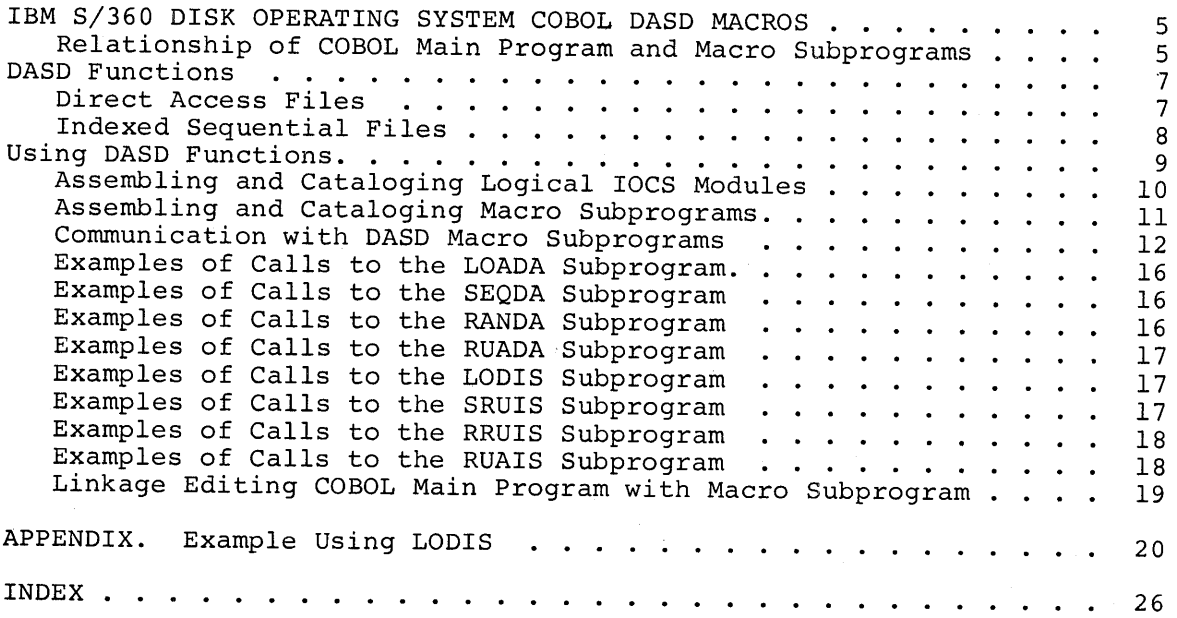

 $\alpha_{\rm eff}$ 

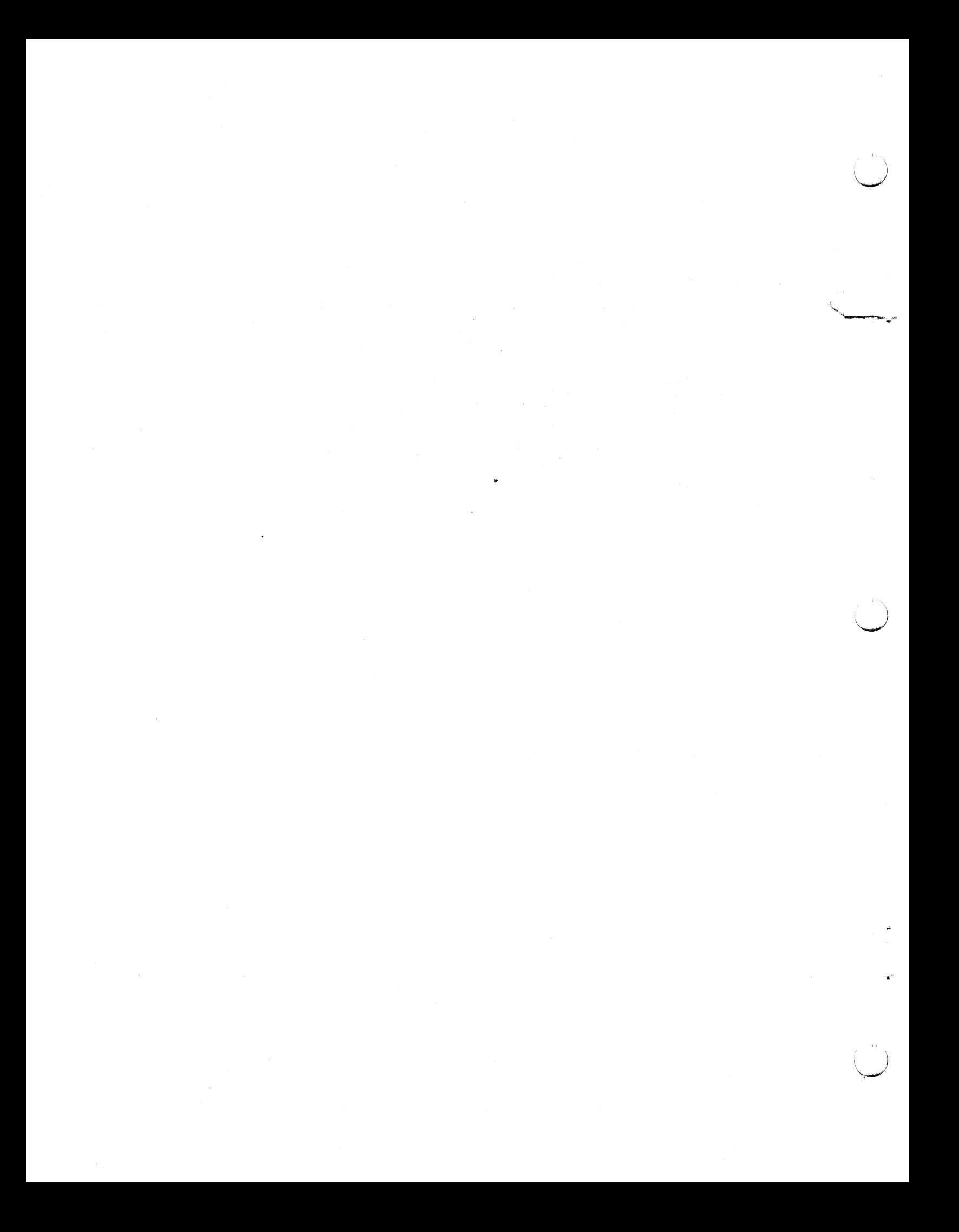

## IBM SYSTEM/360 DISK OPERATING SYSTEM COBOL DASO MACROS

To facilitate disk processing using the Disk Operating System COBOL language, a set of Assembler macros is provided to perform eight direct access storage device (DASO) functions. These macros are DASD functions will be incorporated into the COBOL language. Con-<br>version to the COBOL language disk statements will consist of merely replacing a few statements in the source program and re-compiling.

For a direct access file, the functions available are:

- File Creation (LOADA)
- Sequential Retrieval (SEQDA)
- Random Retrieval (RANDA)
- Random Retrieval, Update, and Add (RUADA)

For an indexed sequential file, the functions available are:

- <sup>e</sup>File Creation (LODIS)
- Sequential Retrieval and Update (SRUIS)
- Random Retrieval and Update (RRUIS)
- Random Retrieval, Update, and Add (RUAIS)

The eight macros that are provided are written in DOS Assembler<br>language and can be assembled and cataloged into the relocatable library. Each assembled macro is a subprogram tailored to a par-<br>ticular file. It performs a particular function for that file. For<br>instance, if an indexed sequential file is to be created, the paraminstance, if an indexed sequential file is to be created, the param-<br>eters of that file are specified in the LODIS macro. The macro is assembled and cataloged into the relocatable library. A CALL state ment in the COBOL main program is used to communicate with the gen- erated subprogram.

At linkage-edit time, linkages between the subprogram and the main program are resolved. During execution, when the CALL statement is reached, control transfers to the subprogram which completes <sup>a</sup>DASO operation and returns control to the COBOL main program.

## Relationship of COBOL Main Program and Macro Subprograms

The organization of a program in main storage is submodular<br>(Figure 1). (Each block represents a submodule or subprogram.)<br>Because of submodular program organization, the user can communicate data and control from module to module. The COBOL mainline program controls all logic and processing. When retrieval of a record from a DASD file is required, the COBOL mainline program calls for the services of an Assembler language subprogram which performs the op-<br>eration requested, and then passes control back to the COBOL mainline.

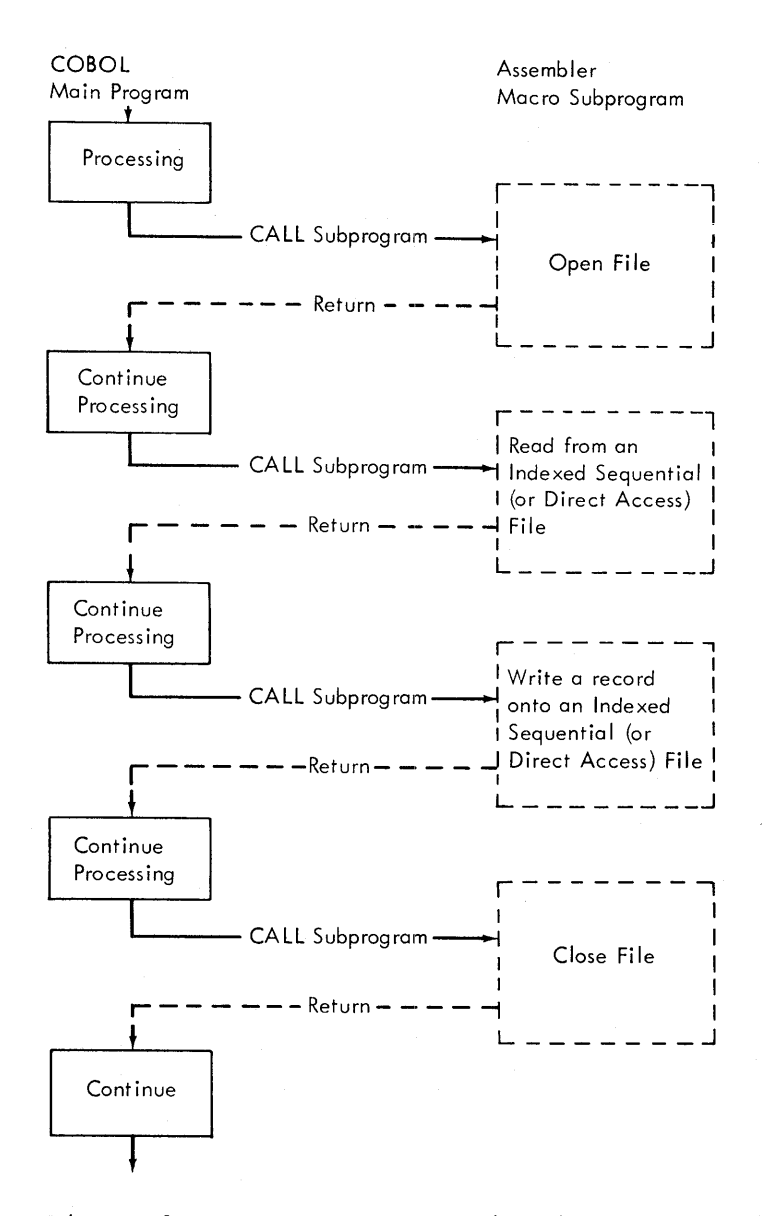

Figure 1. Submodular Organization

The parameters specified in the USING option of the CALL statement communicate the location of data areas within the COBOL main program to the subprogram performing the input/output. After an input operation, the subprogram moves the requested record into the COBOL data area. When an output operation is requested, the subprogram gets the data from the COBOL area and then performs the output operation.

' *J* 

6

#### DASD FUNCTIONS

DIRECT ACCESS FILES

Direct access files can be created by use of the LOADA macro (LOAD Qirect Access file). They can be processed by use of the SEQDA (SEQuential), RANDA (RANdom), and RUADA (Random retrieval, Update, Add) macros.

LOADA writes user-specified records on a direct access storage device. The device must have been previously initialized by using one of the following:

- 1. The Initialize Disk Utility Program
- 2. The Clear Disk Utility Program
- 3. The IOCS option WRITE RZERO.

LOADA utilizes the WRITE filename,AFTER option of IOCS. The WRITE filename,AFTER option utilizes the first record (RO) on each track to maintain updated information about the records that have been written on the track.  $R0$  contains the ID of the last record written and the number of bytes still available on the track. This information is required when additional records are to be written on the file.

- SEQDA reads records from a file for sequential processing by the main<br>COBOL program. It provides an actual key (the disk address of<br>the next record) and a symbolic key (of the record retrieved)<br>after each READ operation. S
- RANDA randomly retrieves records for processing by the COBOL main program. It can search multiple tracks to retrieve a record, if necessary. RANDA utilizes the READ filename, KEY option of IOCS. The key can contain track or cylinder. Search for the record continues throughout the cylinder.
- RUADA randomly retrieves, updates, and adds records on a direct<br>access file. It can search multiple tracks to retrieve a record, if necessary. RUADA utilizes the READ filename, KEY option of<br>IOCS when reading and rewriting and the WRITE filename, AFTER<br>option when adding records. The actual key can contain track or cylinder. Search for the record continues throughout the cylinder.

Records contained within the direct access files processed by these macros must be:

- Fixed-length
- Unblocked
- Identified by an eight-byte binary key (provided by the user) . For a description, see the section Direct Access Method: ID Location in the DOS Data Management Concepts publication listed on the cover.
- Identified by a symbolic key.

The form of macro statements for direct access files is:

 $\begin{array}{l} \texttt{modulo}\\ \texttt{RANDA} \end{array} \left\{ \begin{array}{l} \texttt{FILEN}= \texttt{xxxxxx}, \texttt{BLKSIZE=n}, \texttt{KEYLEN=m} \end{array} \right.$ 

or

 $\text{modulename }$   $\overline{\text{LOADA}}$   $\overline{\text{FLEN}}$  = xxxxxx, BLKSI ZE=n, KEYLEN=m [, VERIFY=YES]

- modulename Name used to identify this module. It is the module name used when cataloging the assembled module into the relocatable library. It is the entry point specified<br>in the CALL statement in the COBOL main program. The Linkage Editor uses the modulename to resolve the linkage between the main program and the macro subprogram.
- $xxxxx \sim$  Name of the file to be processed. This is the first six characters of the filename specified in the VOL statement.
- n - Number of bytes contained in the record. This includes the key and data fields.
- m - Number of bytes in the key.

The parameter VERIFY=YES is optional. (This is indicated by the brackets.) It is included for LOADA or RUADA if the user wants records to be checked after they are written.

#### INDEXED SEQUENTIAL FILES

Indexed sequential files can be created by use of the LODIS macro (LOaD Indexed Sequential file) . They can be processed by use of the SRUIS (Sequential Retrieval, Update), RRUIS (Random Retrieval,  $Update)$ , and RUAIS (Random retrieval, Update, Add) macros.

LODIS writes specified records onto a direct access storage device.

- SRUIS retrieves records sequentially from an indexed sequential file for processing by the main COBOL program. The records can be updated and written back onto the file (in the original location) .
- RRUIS randomly retrieves records for processing by the COBOL main program. The records can be updated and written back onto the file (in the original location).
- RUAIS randomly retrieves and updates records on an indexed sequential file. It can also add new records to the file.

Records contained within the indexed sequential files processed by these macros must be:

- Fixed-length
- Blocked or unblocked
- Identified by a key. The key in blocked records must be imbedded.

The form of macro statements for indexed sequential files is:

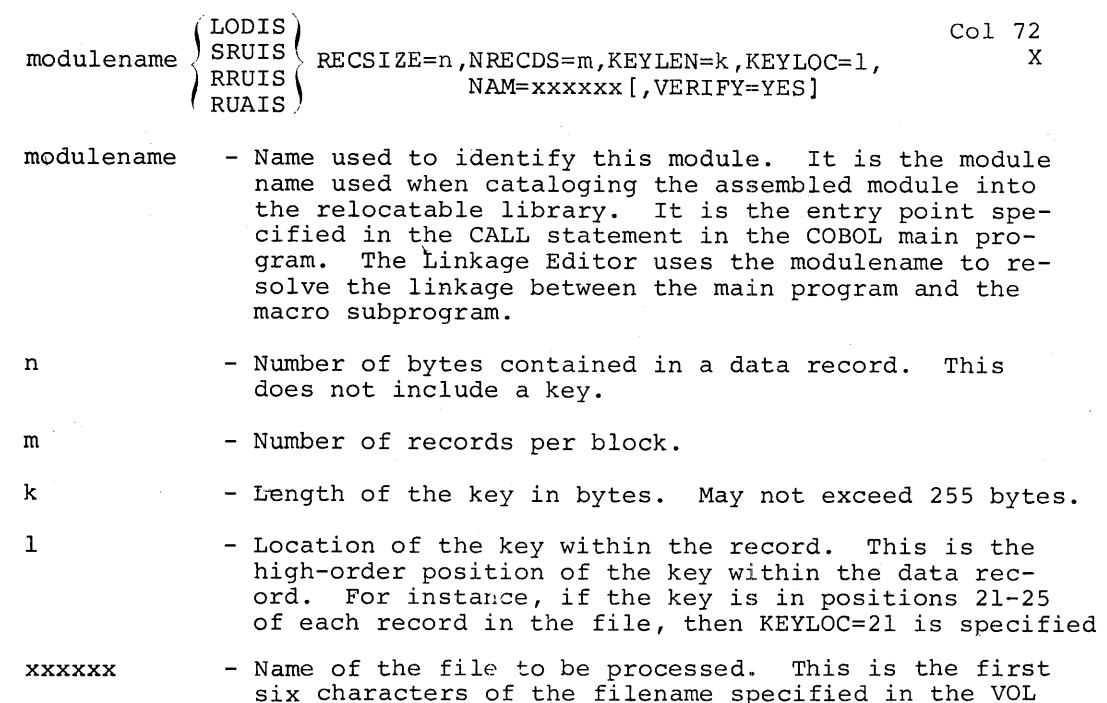

The parameter VERIFY=YES is optional. (This is indicated by the brackets.) It is included if the user wants records to be checked after they are written.

#### USING DASD FUNCTIONS

Certain requirements must be met when using the DASD macros.

- 1. Specific Logical TOCS modules must be assembled and cataloged into the relocatable library. These must be available for use by DASD macros.
- 2. Subprograms using DASD macros must be assembled and:
	- a. cataloged into the relocatable library (Figure 2), or
	- b. punched into cards (Figure 3), or

statement.

- c, executed in <sup>a</sup>compile-and-go environment (see Appendix).
- 3. When the main COBOL program is compiled, it must contain CALL statements referencing the desired function(s) and working storage statements defining specific data fields.
- 4. The compiled COBOL main program must be linkage edited (using the appropriate Linkage Editor INCLUDE statements) with the desired DASD subprogram to resolve linkage between them.

## ASSEMBLING AND CATALOGING LOGICAL IOCS MODULES

Logical IOCS modules used by DASD subprograms are shown in the following table.

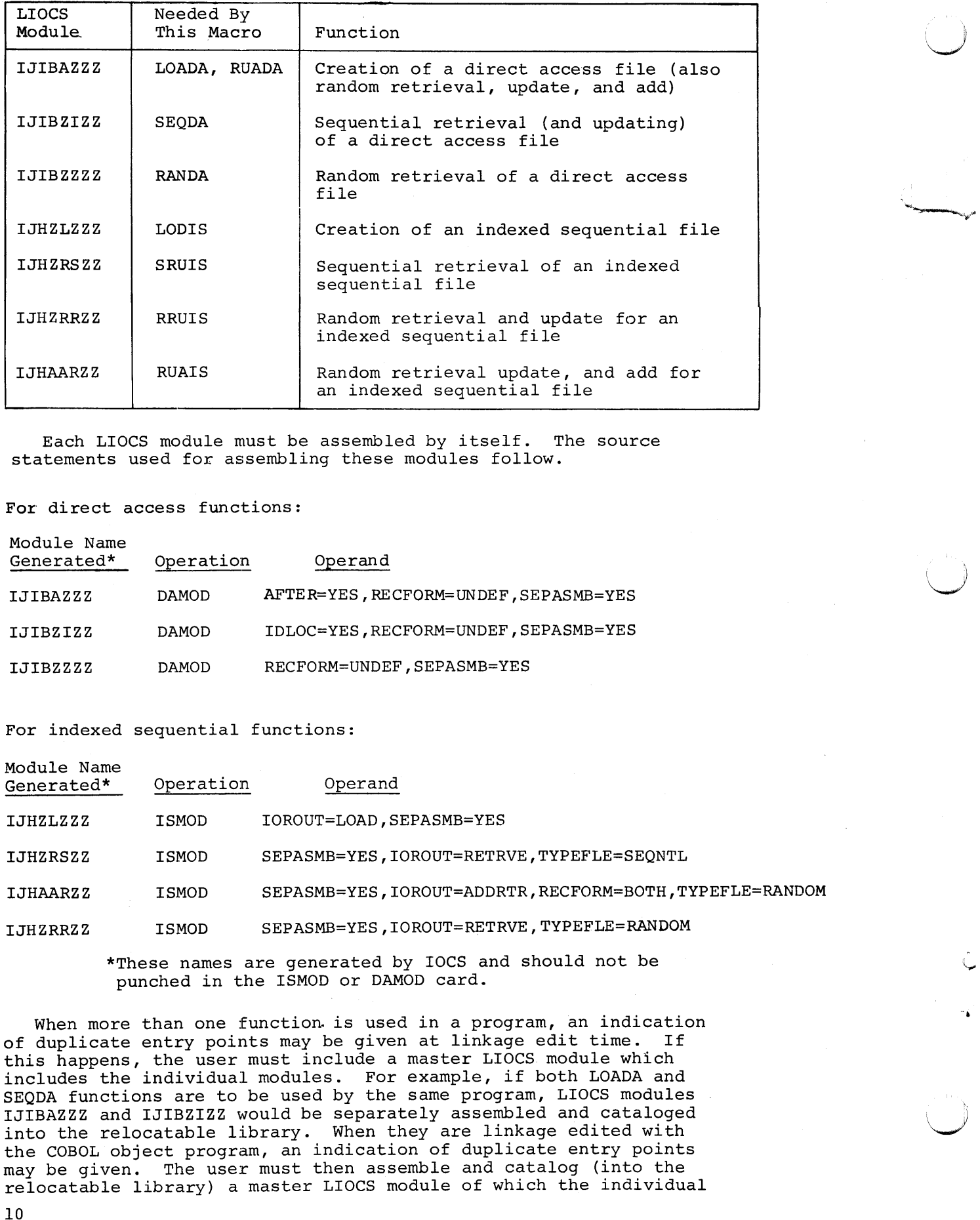

Each LIOCS module must be assembled by itself. The source statements used for assembling these modules follow.

For direct access functions:

Module Name

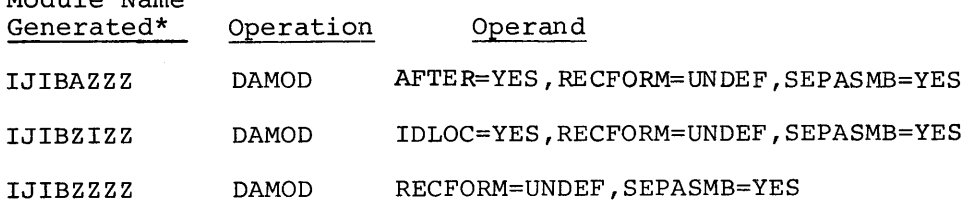

For indexed sequential functions:

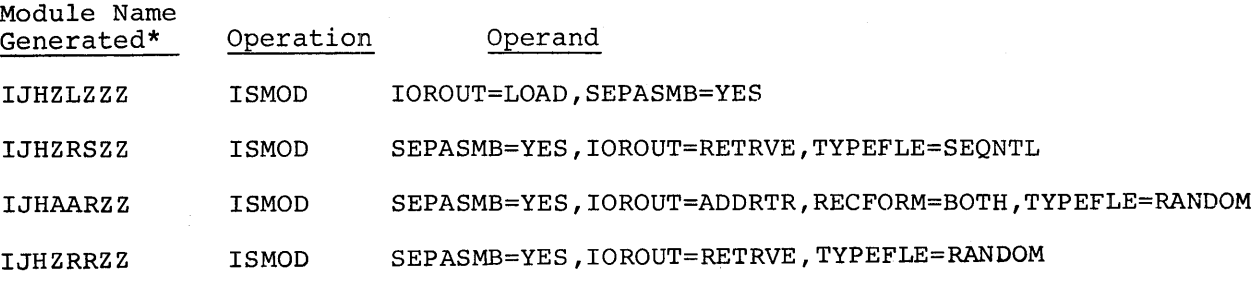

\*These names are generated by IOCS and should not be punched in the ISMOD or DAMOD card.

When more than one function is used in a program, an indication of duplicate entry points may be given at linkage edit time. If this happens, the user must include a master LIOCS module which includes the individual modules. For example, if both LOADA and SEQDA functions are to be used by the same program, LIOCS modules IJIBAZZZ and IJIBZIZZ would be separately assembled and cataloged into the relocatable library. When they are linkage edited with the COBOL object program, an indication of duplicate entry points may be given. The user must then assemble and catalog (into the relocatable library) a master LIOCS module of which the individual

modules are subsets. The name of this master module is determined in the following manner. Use the first four characters of the module name for the functions used. In this case, they would be IJIB. Then take the lowest letter of each of the next four characters in the LIOCS module names. These would be AIZZ. Thus, the name of the master LIOCS module which contains both the LOADA and SEQDA functions is IJIBAIZZ. This module (IJIBAIZZ) must be assembled and cataloged into the relocatable library. The source statement used is a combination of the source statements for the individual modules. That is, Operation Operand

DAMOD AFTER= YES , I DLOC=YES, RECFORM=UNDEF, SEPASMB=YES

The master module is then included with the COBOL object program at linkage edit time instead of the individual modules (IJIBAZZZ and IJIBZIZZ).

#### ASSEMBLING AND CATALOGING MACRO SUBPROGRAMS

The source statements necessary to assemble DASD macro subprograms are <sup>g</sup>iven in the section DASD Functions. Figure 2 illustrates a typical job stream when assembling and cataloging a DASD macro to the relocatble library.

If a DASD macro has been assembled and output in punched cards, linkage editing can not be done from the relocatable library. A typical job stream is illustrated in Figure 3.

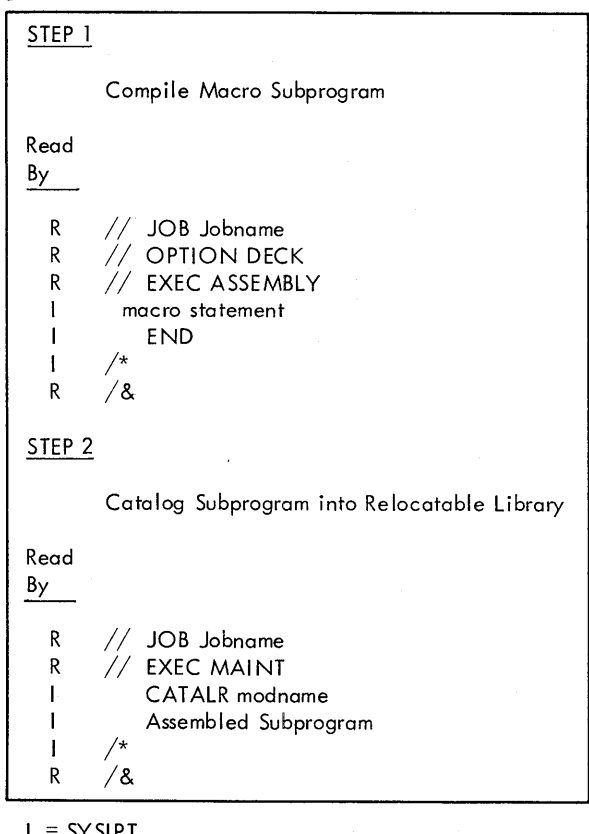

I = SYSIPT

- $R = SY SRDR$
- Figure 2. Typical Job Stream for Assembling and Cataloging DASD Subprograms into the Relocatable Library

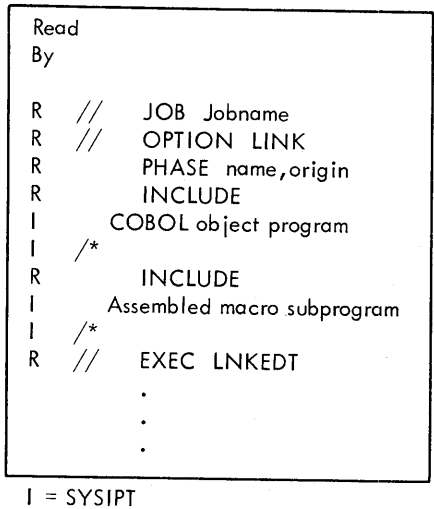

R = SYSRDR

Figure 3. Linkage-Editor Job Stream Using Assembled Macro Subprogram which is not Contained in the Relocatable Library

#### COMMUNICATION WITH DASD MACRO SUBPROGRAMS

The COBOL facility for setting up the linkage to other modules is contained in the CALL and ENTRY statements. A summary of CALL statement parameters is in Figure 6. The general format for all communication between the main COBOL program and a DASO macro subprogram is:

ENTER LINKAGE.

CALL 'modulename' USING operation,parameterl,parameter2, parameter3,parameter4.

ENTER COBOL.

IF conditional statement(s)

The CALL statement establishes an exit from the COBOL main program. The USING option of the CALL statement specifies the data field(s) whose location is to be communicated to the called subprogram. These parameters must be defined in the working storage section of the data division of each COBOL main program. Figure 4 illustrates these definitions. The meaning of the parameters and the order in which they must be specified follows.

> $\mathbb{R}^2$ \~

DATA DIVISION. FILE SECTION. WORKING- STORAGE SECTION. 77 FOPEN PICTURE IS 9 VALUE IS 1. 77 FCLOS PICTURE IS 9 VALUE IS 2. These can<br>77 FREAD PICTURE IS 9 VALUE IS 3. be defined PICTURE IS 9 VALUE IS  $3.$  be defined 77 FWRIT PICTURE IS 9 VALUE IS 4.  $\int$  in any order.<br>77 FRWRT PICTURE IS 9 VALUE IS 5. VALUE IS  $5.$  \ 01 STATUS. 02 CONDITION PICTURE IS X. 88 GOOD VALUE IS '1'. 88 EOF VALUE IS '2'. 88 SEQERR VALUE IS '3'. 88 DATA-CHECK VALUE IS '4'. 88 NO- ROOM VALUE IS '5'. 88 NO- RECORD VALUE IS '6'. 88 WRONG - LENGTH VALUE IS '7'. 88 NONIDENT VALUE IS '8'. 88 INVALID- OP VALUE IS '9'. 02 ERRBYTES PICTURE IS XX. 01 RECD (size of one logical data record) 01 ACTK PICTURE IS 9 (8). 01 SYMK . . . . . . . . .

Figure 4. Example of Definitions Required in Working Storage

transferred.

'modulename' - This symbol is the same as that specified in the corresponding DASD macro. It is the entry point defined in the macro subprogram to which control is

operation - Specifies an I/O operation. The 09erations which can be requested are:

> Open - Activate file; check label. Symbol must be defined with a value of 1.

Close - Deactivate file. Symbol must be defined with <sup>a</sup> value of 2.

Read - Read a record into storage. Symbol must be defined with a value of 3.

Write - Write a record from storage. Symbol must be defined with a value of 4.

Rewrite - Write a record (which has just been updated) back onto a random file. Symbol must be defined with <sup>a</sup> value of 5.

parameterl - This field is used by the macro subprograms to store status and error information. The first byte is a decimal error indicator which the macro subprograms set after every I/O operation. The second and third bytes contain condition codes set by IOCS. These are in binary form. The programmer may interrogate these for a more detailed analysis of the error. Figure 5 illustrates the contents of the first byte. For bytes 2 and 3, see DOS Supervisor and Input/Output Macros.

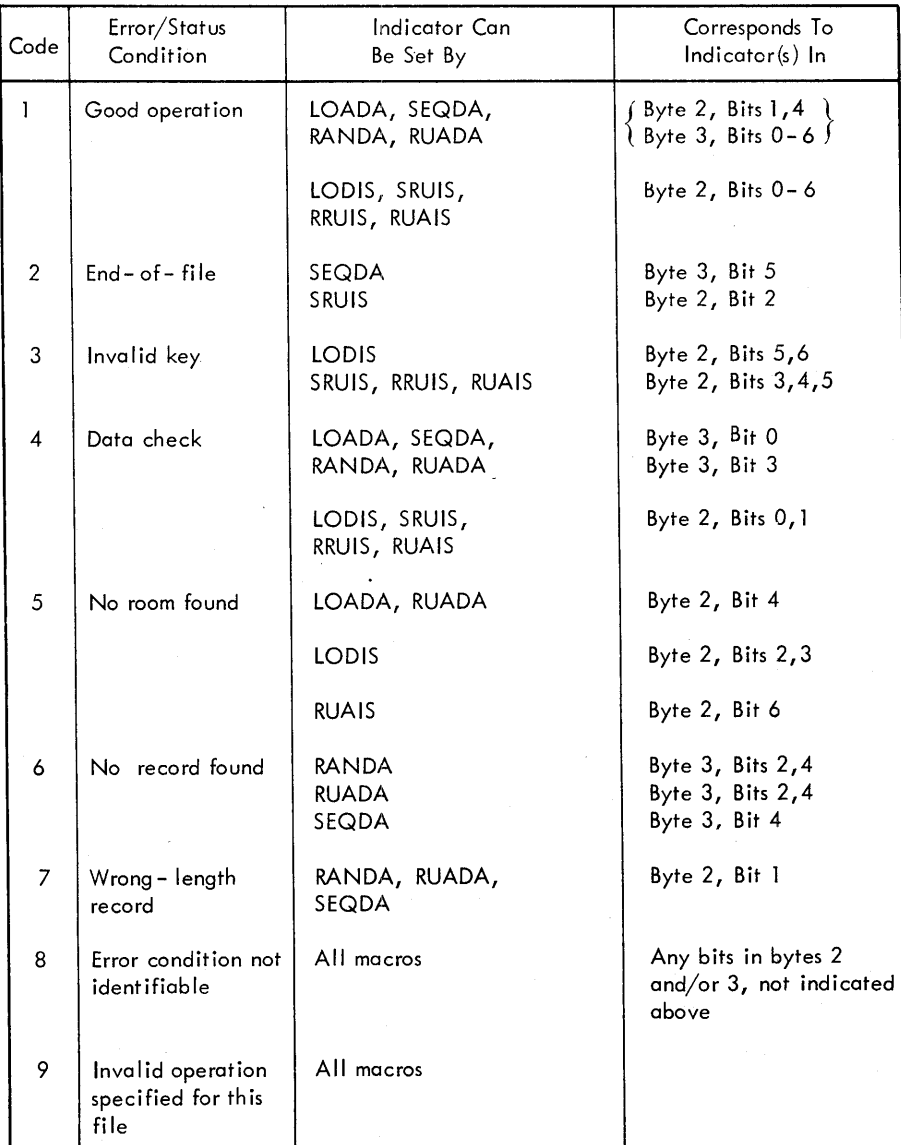

Figure 5. First Byte of Three-Byte Status Indicator

- parameter2 I/O area in COBOL main program. It is the length of one logical data record. This is used for communication to and from the macro subprogram.
- parameter3 Actual key (disk address). For a description, refer to the section Direct Access Method: ID Location in the DOS Data Management Concepts publication listed on the cover.

parameter4 - Symbolic key. See the DOS Data Management Concepts publication listed on the cover.

 $\bigcap$ 

 $\bigcap$ 

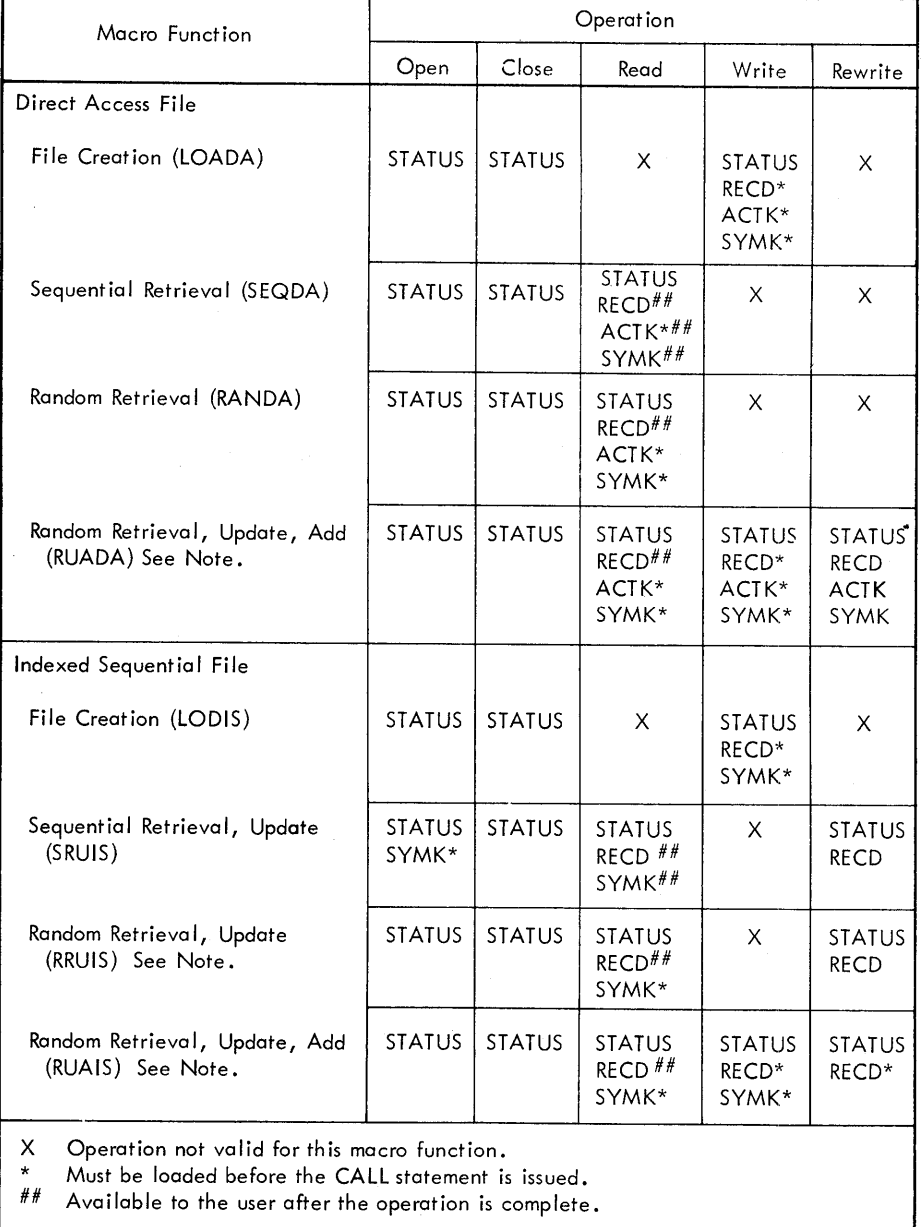

Note: Before any rewrite operation, a read operation must have taken place.

 $STATUS = parameter 1$   $ACTK = parameter 3$  $RECD = parameter 2$  SYMK = parameter 4

Figure 6. Summary of CALL Statement Parameters

## Examples of Calls to the LOADA Subprogram

The OPEN statement for the LOADA subprogram is:

CALL 'modulename' USING FOPEN, STATUS-

To write a record on a file, load the constants RECD, ACTK, and SYMK. Then issue this statement:

CALL 'modulename' USING FWRIT, STATUS, RECD, ACTK, SYMK.

The CLOSE statement for the LOADA subprogram is:

CALL 'modulename' USING FCLOS, STATUS.

## Examples of Calls to the SEQDA Subprogram

The OPEN statement for the SEQDA subprogram is:

CALL 'modulename' USING FOPEN, STATUS.

To read a record from a sequential file, load ACTK with the actual key (in binary) and then issue this statement:

CALL 'modulename' USING FREAD, STATUS, RECD, ACTK, SYMK.

After the read operation is completed, RECD, ACTK, and SYMK are available to the user. ACTK contains the actual key of the next sequential record in the file. SYMK contains the symbolic key. The CLOSE statement for the SEQDA subprogram is:

I  $\searrow$ 

CALL 'modulename' USING FCLOS, STATUS.

## Examples of Calls to the RANDA Subprogram

The OPEN statement for the RANDA subprogram is:

CALL 'modulename' USING FOPEN, STATUS.

To read a record from a random file, load ACTK with the actual key (in binary) and SYMK with the symbolic key. Then issue this statement:

CALL 'modulename' USING FREAD, STATUS, RECD, ACTK, SYMK.

After the read operation is completed, RECD is available to the user. The CLOSE statement for the RANDA subprogram is:

CALL 'modulename' USING FCLOS, STATUS.

## Examples of Calls to the RUADA Subprogram

The OPEN statement for the RUADA subprogram is:

CALL 'modulename' USING FOPEN, STATUS.

To retrieve a record from a random file, load ACTK with the actual key {jn binary) and SYMK with the symbolic key. Then issue this statement:

CALL 'modulename' USING FREAD, STATUS, RECD, ACTK, SYMK.

After the read operation is completed, RECD is available to the user. To write an updated record back onto the random file, use:

CALL 'modulename' USING FRWRT, STATUS, RECD, ACTK, SYMK.

To write <sup>a</sup>new record on a random file, load RECD, ACTK, and SYMK. Then issue this statement:

CALL 'modulename' USING FWRIT, STATUS, RECD, ACTK, SYMK.

The CLOSE statement for the RUADA subprogram is:

CALL 'modulename' USING FCLOS, STATUS.

### Examples of Calls to the LODIS Subprogram

The OPEN statement for the LODIS subprogram is:

CALL 'modulename' USING FOPEN, STATUS.

To write a record on a file, load the constants RECD and SYMK. Then issue this statement:

CALL 'modulename' USING FWRIT, STATUS, RECD, SYMK.

The CLOSE statement for the LODIS subprogram is:

CALL 'modulename' USING FCLOS, STATUS.

### Examples of Calls to the SRUIS Subprogram

Before issuing the OPEN statement for SRUIS, load SYMK with the symbolic key of the record in the file where sequential retrieval is to begin. Load SYMK with zeros if sequential retrieval is to begin at the starting address of the file. The OPEN statement is:

CALL 'modulename' USING FOPEN, STATUS, SYMK.

To read a record from an indexed sequential file, load SYMK as previously described and issue the following statement:

CALL 'modulename' USING FREAD, STATUS, RECD, SYMK.

After the read operation is completed, RECD and SYMK are available to the user. To write an updated record back onto the indexed sequential file, use:

CALL 'modulename' USING FRWRT, STATUS, RECD.

The CLOSE statement for the SRUIS subprogram is:

CALL 'modulename' USING FCLOS, STATUS.

## Examples of Calls to the RRUIS Subprogram

The OPEN statement for the RRUIS subprogram is:

CALL 'modulename' USING FOPEN, STATUS.

To read a record, load SYMK with the symbolic key. Then issue this statement:

CALL 'modulename' USING FREAD, STATUS, RECD, SYMK.

After the read operation is completed, RECD is available to the user. To write a record back onto the indexed sequential file, use the statement:

CALL 'modulename' USING FRWRT, STATUS, RECD. The CLOSE statement for the RRUIS subprogram is:

CALL 'modulename' USING FCLOS, STATUS.

## Examples of Calls to the RUAIS Subprogram

The OPEN statement for the RUAIS subprogram is:

CALL 'modulename' USING FOPEN STATUS.

To read a record from the indexed sequential file, load SYMK and issue the following statement:

CALL 'modulename' USING FREAD, STATUS, RECD, SYMK.

To write an updated record back onto the file, use:

CALL 'modulename' USING FRWRT, STATUS, RECD.

To write <sup>a</sup>new record on an indexed sequential file, load SYMK and RECD and issue this statement:

CALL 'modulename' USING FWRIT STATUS, RECD, SYMK.

The CLOSE statement for the RUAIS subprogram is:

CALL 'modulename' USING FCLOS, STATUS.

\ ~INKAGE EDITING COBOL MAIN PROGRAM WITH MACRO SUBPROGRAM Figure 7 illustrates the statements necessary to complete the linkage between a COBOL main program and <sup>a</sup>macro subprogram which is cataloged in the relocatable library.

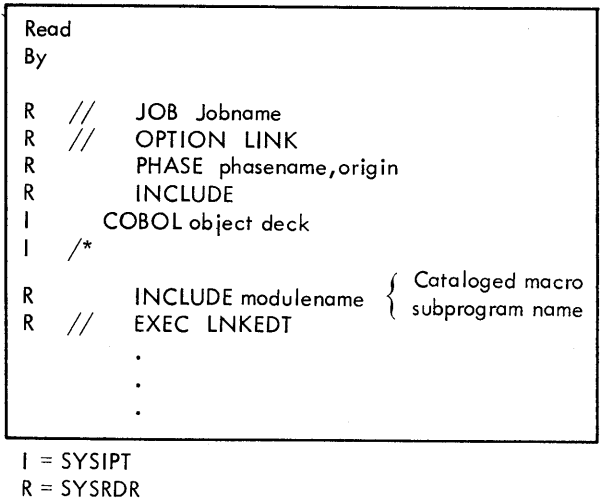

 $\bigcap$ 

Figure 7. Typical Job Stream for Linkage Editing COBOL Main Program and Macro Subprogram

## APPENDIX: EXAMPLE USING LODIS

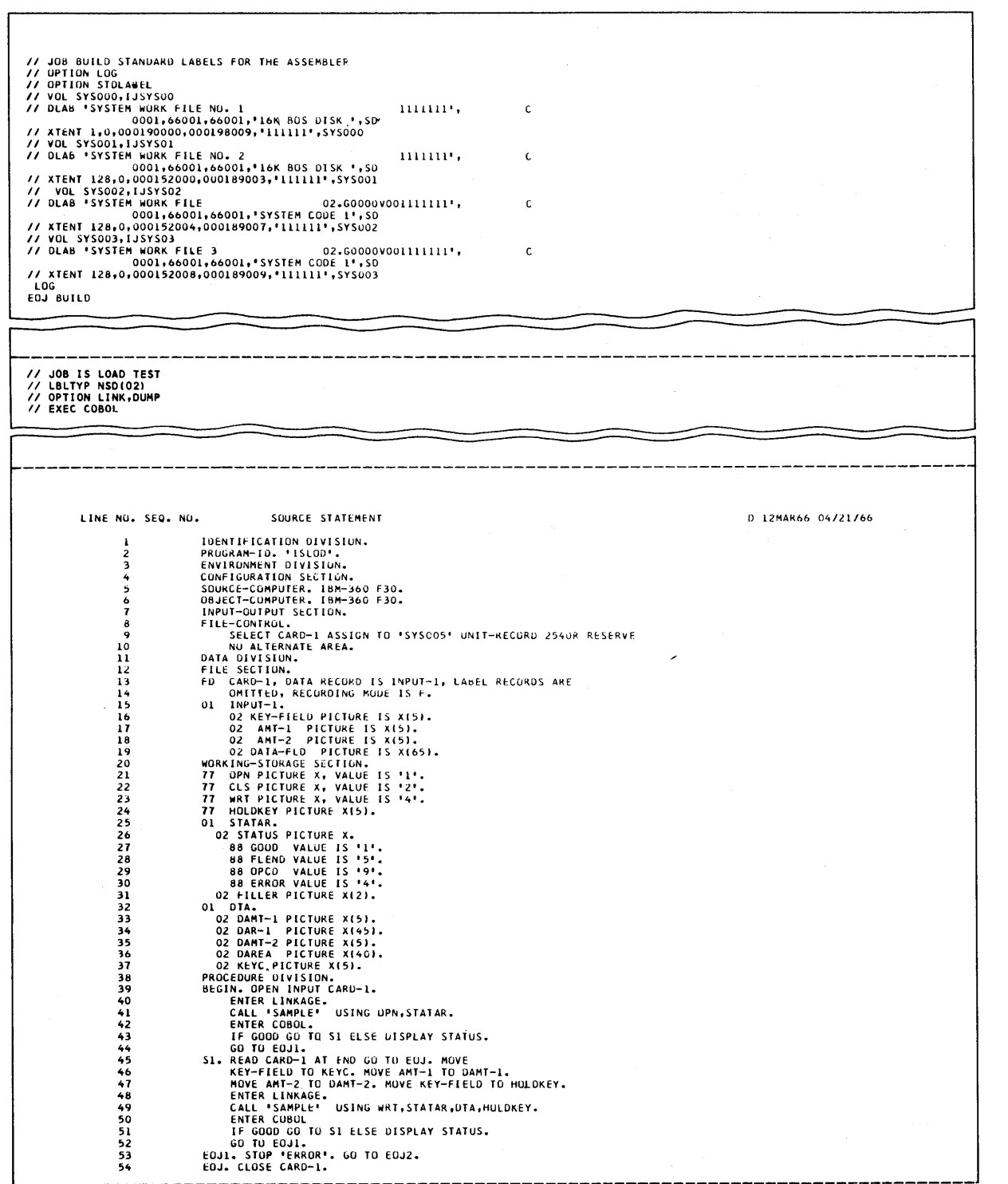

 $\hat{\mathcal{C}}$ 

Appendix. Example Using LODIS (Part 1 of 6)

 $20\,$ 

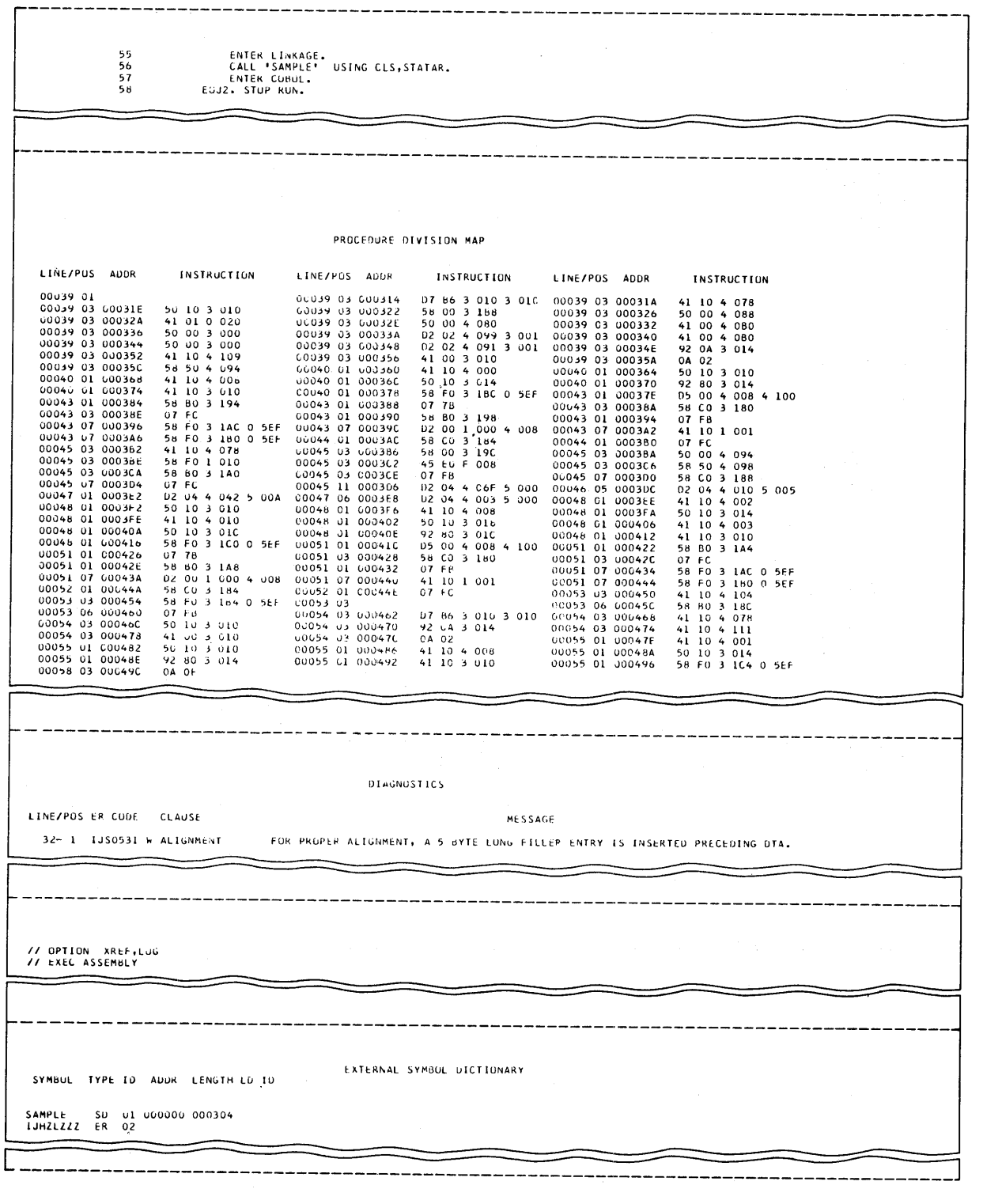

Appendix. Example Using LODIS (Part 2 of 6)

 $\sim$ 

5

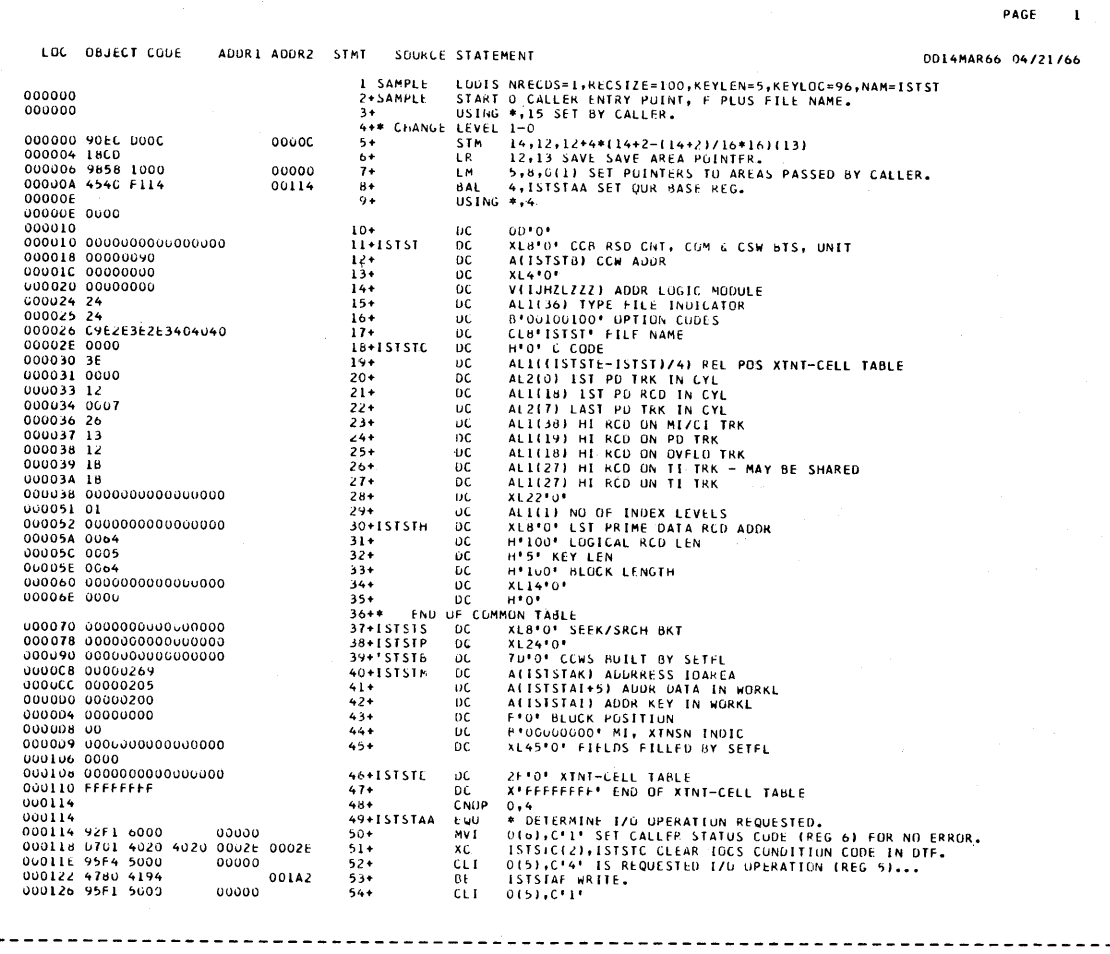

-----------

Appendix. Example Using LODIS (Part 3 of 6)

 $\bf{22}$ 

PAGE  $\overline{\mathbf{z}}$ ADDR1 ADDR2 STMT SOURCE STATEMENT DD14MAR66 04/21/66 ISTSTAB OPEN.<br>USSISTAD OR CLOSE.<br>ISTSTAD OR CLOSE.<br>USTSTAD THE RONE SET STATUS CODE TO COMMAND FRRUR.<br>ISTSTAM THEN RETURN TO CALLER.<br>\* TO OPEN THE FILE... 00000<br>00170  $55+$  $56 +$ <br> $57 +$ <br> $58 +$  $CLI$ BE<br>MVI 001FB  $59+$ EQU  $60+I$  STSTAB  $61+$ <br> $62+$ <br> $63+$ CNOP  $0.4$ u.<br>L.=C\*SSBOPEN LÄ. 002E0<br>0014C 0,1JJ00004  $6AL$ 84<br>
64<br>
65+1JJ00004 SVC<br>
66<br>
67<br>
67<br>
82 Z<br>ISTSTC,X\*FE\* IF IOCS EXECUTES SUCCESSFULLY...<br>ISTSTAC CONTINUE OPENING PROCEDUPE.<br>ISTSTAG IF IOCS ERRUR CONDITIUN GO FIND CAUSE. 00026 0015A<br>001D6 68+<br>69+15TSTAC \*<br>
0,-ALISTST) ADUR ISFNS LUAD DIF TABLE<br>
0,-ALISTSTY ADUR ISFNS LUAD DIF TABLE<br>
2,FC<sup>+</sup>\$585ETE-1 PHASE I<br>
1,-C<sup>+</sup>\$585ETE-1 PHASE I<br>
ISTSTAR GO TO RETURN TO CALLER,<br>
ISTSTAR GO TO RETURN TO CALLER,<br>
6,-ALISTSTAR GO TO RETU EQU 00300  $70+$ <br> $71+$ īΑ. 002E8  $72.$ **SVC** TM<br>BZ 0002E  $73+$ 73+<br>74+<br>75+<br>76+ISTSTAD<br>77+<br>78+  $001F8$ 00106  $00016C 470 41C8 00106  
\n000170 5800 42F2 00300  
\n000171 5800 42F2 00300  
\n000174 4110 42E2 00300  
\n000178 0A02 4F2 00102F0  
\n000178 4786 4178 00106  
\n000186 770  
\n000186 700  
\n000186 4110 42E4 002F8  
\n000186 4500 4186 00$ EUU L<br>LA  $79+$ **SVC**  $\frac{TM}{BZ}$  $\frac{80+}{81+}$ 81+<br>82+<br>83+1STSTAE<br>84+<br>85+ **B**<br>EQU<br>LA<br>BAL<br>BAL \*<br>0,4<br>1,=C'\$\$BCLUSE'<br>0,1JJC0007<br>A(ISISI)<br>2  $86*$ <br> $67*$ ATISTSTI<br>
2 ISSNA GU TO RETURN TO CALLER.<br>
ISTSTAN GU TO RETURN TO CALLER.<br>
ISTSTAN GU TOCS ERRUR CONDITION GO FIND CAUSE.<br>
15 ISTSTAN GU TOCS ERRUR CONDITION GO FIND CAUSE.<br>
15 ISTSTAN GU DET NEV (REG B) TO 10CS ARFA.<br>
11 **DC**<br>SVC d8+1JJC0007  $89+$ <br>90+  $\frac{m}{6}$ -1+<br>92+ISTSTAF E QU<br>MVC<br>LA  $93 +$ <br> $93 +$ <br> $94 +$ <br> $95 +$ <br> $96 +$ **MVC** 00300  $\mathbf{L}$  . 00010<br>00000  $96 +$  $BAL$  $99+$  $\frac{100}{101+}$ 60300  $\mathbf{L}$  $00010$ 00004  $102.$ L<br>BAL<br>BZ<br>BZ  $103 +$ <br>104+<br>105+ 00026 001F8<br>001D6 106+<br>107+15TSTAG EQU<br>MVC<br>MVI 000106 0201 6001 4020 00001 0002E 108+ 109+ **ISTSTC.X'3E' IF DASD FRROR OR WRONG LENGTH RECORD.**  $0002F$  $110+$ тŃ PAGE

LOC OBJECT CODE ADDR1 ADDR2 STMT SOURCE STATEMENT DD14MAR66 04721766 0001E4 4780 41EA<br>0001E8 92F5 6000<br>0001E6 91CE 4020<br>0001F6 4780 41EA<br>0001F8 92F3 6000<br>0001F8 19PC ISTSTAH<br>
ISTSTAH<br>
ISTSTAH<br>
ISTSTAH<br>
ISTSTAH<br>
ISTSTAH<br>
ISTSTAH<br>
ISTSTAH<br>
THE ARE THE AREA FULL.<br>
THE STANDARD CALLER RETURN POINT.<br>
1-0<br>
L-12/12+4+(14+2-(14+2)/16+16)(13)<br>
14<br>
14<br>
CL100<br>
CL100  $111+$ <br> $112+$ <br> $113+$ BZ<br>MVI<br>TM<br>BZ 001F8 00000<br>0002E **OOLF8**  $114+$ 00000  $115+$ MVI 116+ISTSTAH EGU 0001F8 18DC  $117+$ LR<br>LEVEL<br>BR<br>DS<br>DS<br>DS<br>OS 117+<br>118+\* CHANGE<br>119+<br>120+<br>122+15T5TA1<br>122+15T5TAX<br>123+15T5TAK 0001FA 98EC DOOC<br>0001FE 07FE<br>000200  $0000C$ 000205<br>000269 CL100<br>CL113 US<br>END 124<br>125 =C'\$\$BOPEN<br>=C'\$\$dSETFL'<br>=C'\$\$bENDFL'<br>=C'\$\$oCLOSE'<br>=A(1STST) 0002E0 585BC2D6D7C5D540<br>0002E8 5B5BC2E2C5E3C6D3<br>0002F0 5B5BC2C5D5C4C6D3<br>0002F0 5B5BC2C3D3O6E2C5  $\frac{126}{127}$  $\frac{1}{128}$ 000300 00000010  $\frac{1}{29}$ 

Appendix. Example Using LODIS (Part 4 of 6)

LOC UBJECT CODE

00012A 4780 4130<br>00012E 95F2 5000<br>000132 4780 4162<br>000136 92F9 6000<br>00013A 47F0 41EA

00013E

0001B2 5810 42F2<br>0001B6 58F1 0010<br>0001BA 45EF 0000

0001BE 5810 42F2<br>0001C2 58F1 0010<br>0001C6 45EF 0004<br>0001C4 91FE 4020<br>0001C2 47B0 41EA<br>0001D2 47F0 41C8

0001E0 913E 4020

000106

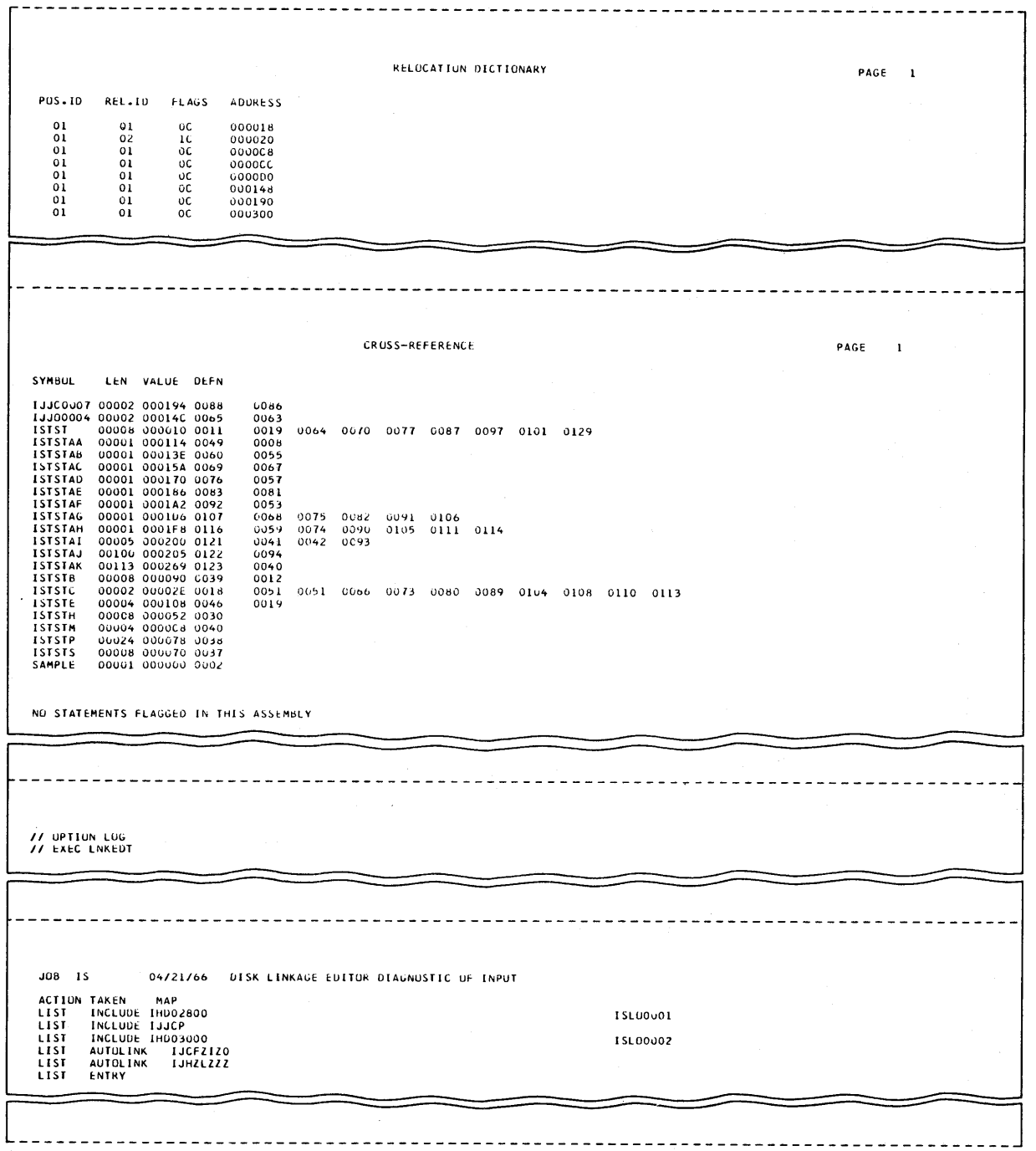

س<br>نگانه

Appendix. Example Using LODIS (Part 5 of 6)

 $24$ 

04/21/66 PHASE XFR-AD LUCORE HICORE DSK-AD ESD TYPE LABEL LOADED REL-FP PHASE\*\*\* 00209C 001600 0028AA 28-8 L<sup>Y</sup> CSECT 1JJCP1<br>FRASE\*\*\* 00209C 001600 0028AA 28-8 L<sup>Y</sup> CSECT 1JJCP1<br>ENTRY 1JJCP2<br>\* ENTRY 1JJCP3<br>\* ENTRY 1JJCP3 001800 001800<br>001800<br>001800<br>001800 IHD02800<br>IHD02801<br>IHD02802 001950<br>001950<br>001962 CSECT<br>ENTRY 001950 ENTRY CSECT<br>\* ENTRY<br>\* ENTRY<br>\* ENTRY<br>ENTRY 1H003000<br>1H003001<br>1H0030C2<br>1H003008<br>1H0C3004 001838<br>001838<br>00187C<br>0018PE 001838 001034 CSECT **ISLOD** 0010A8 0010A8 CSECT [JCFZ]Z0 002550 002550 **CSECT** SAMPLE 002248 002248  $CSECT$ IJHZLZZZ 0025A0 0025A0 // VOL SYSO04,ISTST<br>
// DLAB 'TEST LABEL<br>
// XTENT 4.1,000170000,000170009,'!11111!',SYS004<br>
// XTENT 1,2,000171000,000179009,'!11111!',SYS004<br>
// ASSGN SYS005,X'00C'<br>
// ASSGN SYS004,X'190'<br>
// EXEC  $\mathsf{c}$ E0J 15

E026705MVL

Appendix. Example Using LODIS (Part 6 of 6)

#### INDEX

Assembly of Logical IOCS Module 10 Macro Subprogram 11 CALL Statement 12 Summary of Parameters 15 Cataloging Logical IOCS Module 10 Macro Subprogram 11 Communication with Macro Subprograms DASD Macro Functions 5, 7 Using 9 Direct Access Files 7 Example Using LODIS 20 Examples of CALL Statements **LOADA** 16 LODIS  $17$ RANDA 16 RRUIS 18 RUADA 17 RUAIS 18 SEQDA 16 SRUIS 17 Indexed Sequential Files 8 roes Module (Logical) Assembling 10<br>Cataloging 10 Cataloging 16 12 LOADA 7 CALL Statement Examples 16 LODIS 8 CALL Statement Examples 17 Linkage Editing Main Program with Subprogram 19 Macro Functions 5, 7 Using 9 Macro Subprogram Assembly of 11 Cataloging 11 **RANDA**  CALL Statement Examples 16 ·--Relationship of Main Program and Subprogram 5 RRUIS 8 CALL Statement Examples **RUADA** CALL Statement Examples RUAIS 8 CALL Statement Examples SEQDA 7 CALL Statement Examples Status Indicator 14 Submodular Organization 6 Submodule 5 Subprogram 5 Communication with 12 SRUIS 8 CALL Statement Examples 18 17 18 16 17

IBM S/360 Printed in U.S.A. GC24-5039-1<br>IBM S/360 Printed in U.S.A. GC24-5039-1

®

**International Business Machines Corporation Data Processing Division 1133 Westchester Avenue, White Plains, New York 10604 [U.S.A. only]** 

**IBM World Trade Corporation 821 United Nations Plaza, New York, New York 10017 [International]** 

### **READER'S COMMENT FORM**

IBM System/360 Disk Operating System COBOL DASD Macros

GC24-5039-1

• Your comments, accompanied by answers to the following questions, help us produce better publications for your use. If your answer to a question is "No" or requires qualification, please explain in the space provided below. All comments will be handled on a non-confidential basis. Copies of this and other IBM publications can be obtained through IBM Branch Offices.

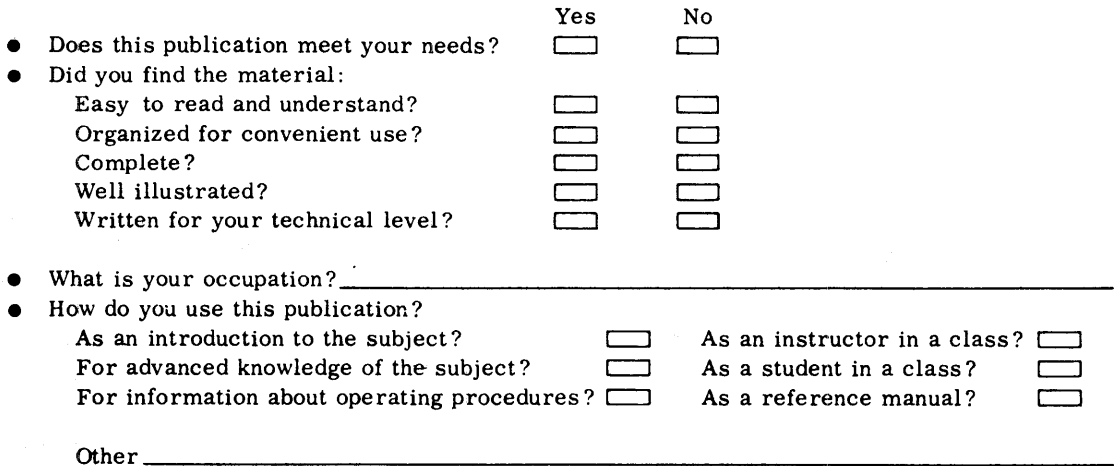

• Please give specific page and line references with your comments when appropriate.

**COMMENTS:** 

ı

سم<br>الجا

 $\rightarrow$   $\rightarrow$   $\rightarrow$ 

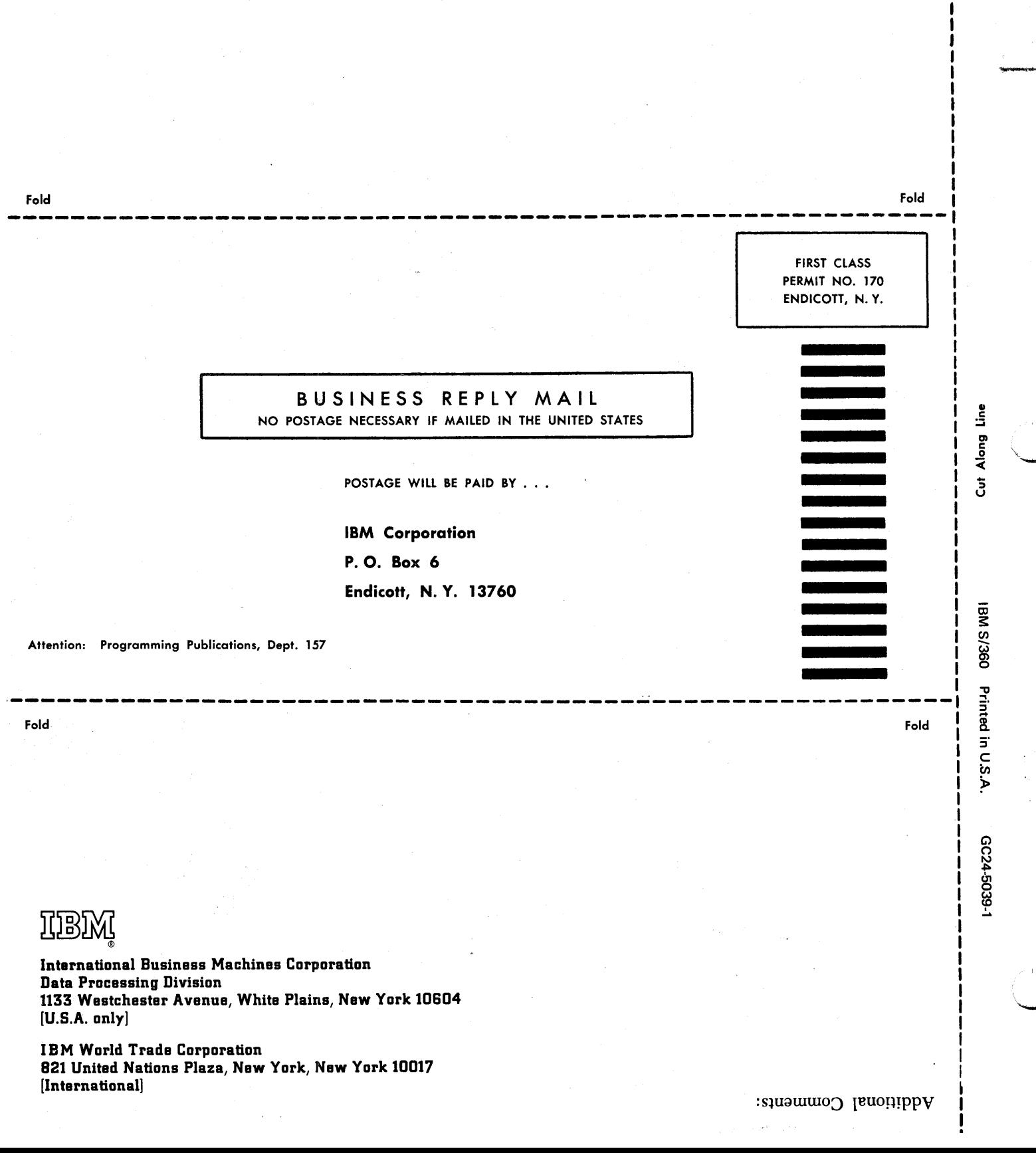